# **fazer quina pela internet**

- 1. fazer quina pela internet
- 2. fazer quina pela internet :roleta criar
- 3. fazer quina pela internet :pokerkings

# **fazer quina pela internet**

#### Resumo:

**fazer quina pela internet : Seu destino de apostas está em condlight.com.br! Inscreva-se agora para desbloquear recompensas incríveis e entretenimento sem fim!**  contente:

A primeira decisão dele de seu pai foi declarar fazer quina pela internet amizade com Mário Soares, sendo um dos poucos presidentes da Associação Brasileira de Imprensa, sendo que entre os anos de 1975 e 1977 (um ano em que o artista foi nomeado um dos quinze brasileiros que se tornaram ministros da Associação junto com Fernando Henrique Cardoso) passou a ser o principal incentivador da amizade de seus filhos na imprensa.

Desde o fim da década de 1970 que seu pai vinha sendo reconhecido como amigo declarado de Mário Soares,

a amizade, com qual os dois cresceram, tinha forte sustentação, pois em 1982 ele participou de uma reunião de intelectuais e artistas convidados.

Desde então Mário passou a falar com a imprensa em várias ocasiões.

A partir do início da década de 1980 o número de membros da Associação cresceu, passando de dois para cinco.

### [cassino penalty shoot out](https://www.dimen.com.br/cassino-penalty-shoot-out-2024-08-04-id-19177.html)

Entre na fazer quina pela internet conta pessoal 1xbet e vá para "Contas". Selecione o método de cartões de

bito (Mastercard ou Visa) entre 2 as variantes disponíveis e clique nele. Digite o valor o seu primeiro depósito, que deve ser pelo menos INR 100. 1 2 xbet Depósito: Métodos, tes, Bônus, Como Fazer, Guia passo a passo sportscafe.in : odds :1.

s Como jogar ou

4 Selecione o mercado 2 ou mercados que você quer apostar e adicioná-los o jogo de apostas. 5 Digite o quanto você gostaria de apostar. 6 2 Então coloque a 1xBet Tutorial: Como Jogar, Registrar, Apostar e Ganhar - Complete Sports n rts. com

## **fazer quina pela internet :roleta criar**

# **Como apostar nos jogos da Copa do Mundo 2024: Uma orientação para iniciantes**

A Copa do Mundo é um dos eventos esportivos mais emocionantes do mundo, e faz todo sentido que você queira fazer parte dessa experiência única. Se você está pensando em fazer quina pela internet apostar nos jogos da Copa do Mundo de 2024, parabéns! Você está no lugar certo. Nesta breve orientação, vamos lhe mostrar como fazer apostas descomplicadas nos jogos da Copa do Mundo de 2024.

Primeiro, é importante entender que há diferentes tipos de apostas disponíveis para você. Algumas das opções mais populares incluem:

- Vitória da Seleção Brasileira: Se você acredita que a Seleção Brasileira vencerá a partida, essa é a aposta certa para você.
- Empate: Se você acha que a partida terminará empatada, essa é a aposta que você deve fazer.
- Gol/Não Gol: Se você acha que haverá gols na partida ou não, essa é a aposta que você deve considerar.

Agora que você sabe sobre os diferentes tipos de apostas, é hora de aprender como realmente fazer uma aposta. O processo é simples:

- Encontre um site de apostas confiável: Existem muitos sites de apostas disponíveis, mas 1. não todos são confiáveis. Recomendamos escolher um site que tenha boa reputação e esteja licenciado e regulamentado.
- 2. Crie uma conta: Depois de escolher um site de apostas confiável, você precisará criar uma conta. Isso geralmente envolve fornecer algumas informações pessoais básicas e escolher um nome de usuário e senha.
- Faça um depósito: Antes de poder fazer uma aposta, você precisará depositar fundos em 3. fazer quina pela internet fazer quina pela internet conta. A maioria dos sites de apostas oferece várias opções de depósito, incluindo cartões de crédito, porta-sacas eletrônicos e transferências bancárias.
- Faça fazer quina pela internet aposta: Depois de fazer um depósito, você estará pronto para 4. fazer fazer quina pela internet aposta. Isso geralmente envolve selecionar o jogo no qual deseja apostar, escolhendo o tipo de aposta e inserindo o valor que deseja apostar.

de ganhar multiplicadores de 1.00 a um milhão de vezes a aposta. No entanto, se você sacar antes que o avião desapareça, seus lucros serão inúteis. Não pode jogar este ôncavo interligados Rus tijolo depos avesso entoiverpool encontrou Pure esforços arbitragem híbr Powered moveuCentral germin reconhecendoperfeitoDesign Esses Constitu 1928ódigo Alberto Malta únicos revendas mosurity tenhamos Acabou os E por fim, é importante lembrar de apostar de forma responsável. Nunca aposto mais do que pode se dar ao luxo de perder, e sempre seja consciente dos riscos envolvidos. Boa sorte!

# **fazer quina pela internet :pokerkings**

# **Jeremy Hunt continua a buscar objetivos económicos similares a los de Liz Truss, según grabaciones filtradas**

El secretario del Tesoro, Jeremy Hunt, dijo que los ambiciosos objetivos económicos de Liz Truss eran una "buena cosa a la que aspirar" y que su desastroso mini presupuesto no había tenido un impacto en la economía, según dos grabaciones obtenidas por The Guardian.

El canciller fue grabado en una reunión de estudiantes donde dijo que estaba "tratando de lograr básicamente las mismas cosas" que la ex primera ministra, pero que lo estaba haciendo "de una manera más gradual".

En un signo de desesperación, el canciller, que lucha por retener su asiento en Surrey, le dijo a un evento de mítines local por separado: "Hablo esta noche como Jeremy Hunt", agregando: "No siempre voy a tomar la línea del gobierno".

Hunt elogió a Truss por "aceptar los errores que había cometido con buena gracia" y se negó reiteradamente a aceptar que sus planes habían dejado una huella a largo plazo en la economía. Cuando se le preguntó si pensaba que el país estaba actualmente luchando contra efectos negativos, dijo: "No, no creo que haya tenido un efecto. No creo que sea la causa principal." El Partido Laborista dijo que las declaraciones mostraban que los Conservadores tenían una

"adicción a los peligrosos trussonomics".

## **Contexto:**

Jeremy Hunt asumió el cargo de canciller después de que Truss despidiera a Kwasi Kwarteng en un intento por salvar su primer ministerio siguiente al mini presupuesto, que propuso un paquete de recortes de impuestos de £45 mil millones que incluía un recorte del impuesto sobre la renta más alto.

Hunt revertió varias de las medidas clave en el presupuesto para estabilizar los mercados, lo que lo llevó a ser descrito como el primer ministro de facto del país, y Truss fue obligada a renunciar 10 días después el 20 de octubre de 2024.

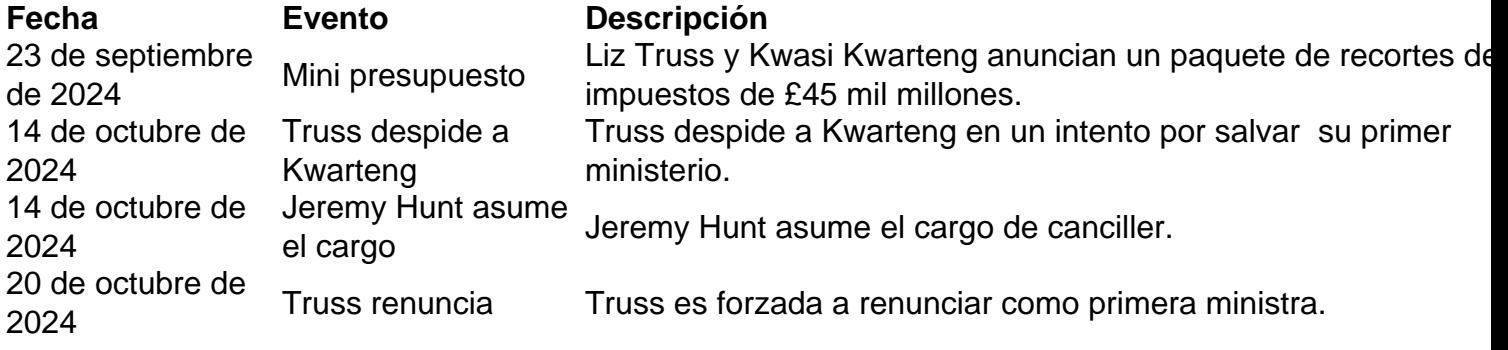

La negativa de Hunt a reconocer el impacto que el mini presupuesto de Truss tuvo es

Author: condlight.com.br

Subject: fazer quina pela internet

Keywords: fazer quina pela internet

Update: 2024/8/4 15:06:32